# Illustrator Cs2 Guide

Thank you for reading Illustrator Cs2 Guide. As you may know, people have search numerous times for their favorite readings like this Illustrator Cs2 Guide, but end up in harmful downloads. Rather than reading a good book with a cup of tea in the afternoon, instead they are facing with some infectious virus inside their computer.

Illustrator Cs2 Guide is available in our digital library an online access to it is set as public so you can download it instantly.

Our books collection hosts in multiple locations, allowing you to get the most less latency time to download any of our books like this one.

Merely said, the Illustrator Cs2 Guide is universally compatible with any devices to read

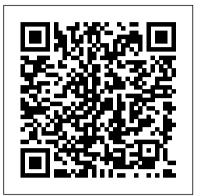

Illustrator Cs2 Guide - client.demo2.notactivelylooking.com

#### 12 Tutorials for Getting Started with Adobe Illustrator

Welcome to the complete beginners guide to Adobe Illustrator. On this course I will be introducing you to the program and covering some essential practise ex...

adobe illustrator cs2 advanced student manual with cd INTRODUCTION : #1 Adobe Illustrator Cs2 Advanced Student Publish By Ann M. Martin, Adobe Illustrator Cs2 User Manual Pdf Download Manualslib adobe illustrator cs2 user guide previewing artwork in its final output medium illustrator provides several ways to preview how aspects of artwork will look when printed or viewed on the web provides an

<u>...</u>

Illustrator CS2 for Windows and Macintosh: Visual QuickStart Guide, MobPocket eBook: Elaine Weinmann, Peter Lourekas: Amazon.co.uk: Kindle Store How to Use the Smart Guides tool in Photoshop CS2 ... AdobeÆ Illustrator® CS2 Visual Basic Scripting Reference for Windows®. NOTICE: All information contained herein is the property of Adob e Systems Incorporated. No part of this publication (whether in hardcopy or electronic form) may be reproduced or transmitted, in any form or by any means, electronic, mechanical, photocopying, recording, or ADOBE ILLUSTRATOR CS2 USER MANUAL Pdf Download | ManualsLib

Buy Illustrator CS2 for Windows and Macintosh: Visual QuickStart Guide (Visual QuickStart Guides) 01 by Weinmann, Elaine, Lourekas, Peter (ISBN: 0785342336566) from Amazon's Book Store. Everyday low prices and free delivery on eligible orders.

guide, please contact the Education Services Team: education.services@actuaries.org.uk Specimen and past papers for CS1 and CS2 examinations are available on the IFoA website: CS1 Specimen Questions and Solutions CS2 Guidance for Candidates sitting the exams in September 2020

Adobe ILLUSTRATOR CS2 Manuals and User Guides, Software ... Illustrator Cs2 Guide Page 75 ADOBE ILLUSTRATOR CS2 User Guide Enter the desired information in the File Info dialog box. Choose any of the following from the menu at the upper right of the File Info dialog box: • To save the metadata in the File Info dialog box as a template for use with other files, choose Save Metadata Template.

Illustrator CS2 for Windows and Macintosh: Visual ... Illustrator CS2 Classroom in a Book®. The information is organized to follow the sequence of instruction in each lesson. About the workbooks It is recommended that each student in the class have an individual copy of the Adobe Illustrator CS2 Classroom in a Book. Students will use this book as you lead them through projects. Additionally,

How to use rulers, grids, and guides in Illustrator Adobe ILLUSTRATOR CS2 Manuals & User Guides User Manuals, Guides and Specifications for your Adobe Free Adobe User Guide, Download Instruction Manual and ILLUSTRATOR CS2 Software. Database contains 1 Adobe ILLUSTRATOR CS2 Manuals (available for free online viewing or downloading in PDF): Operation & user's manual. Adobe ILLUSTRATOR CS2 Operation & user's manual (567 pages) <u>Vector Tutorial - Tracing with the Pen Tool in Illustrator CS2</u> Simple drawing in Adobe Illustrator CS2 Learn Illustrator in 5 MINUTES! Beginner Tutorial Page layout - Educational Book -Illustrator. 5 Books Every Illustrator Must Read | Contracts Pricing Creativity Licenses \u0026 Illustration Agents Illustrator CS2: Intro to Vectors MAGAZINE LAYOUT IN ADOBE INDESIGN TUTORIAL - PHOTOSHOP \u0026 INDESIGN -Adobe InDesign Tutorial The ILLUSTRATOR'S GUIDE to COMPOSITION! The ILLUSTRATOR'S GUIDEBOOK - Review and Giveaway! Bird Count - Children's Book Illustration Process Ultimate Inking and Coloring Tutorial for Adobe Illustrator (short version) Flat Design Open Book - Illustrator Tutorial Adobe InDesign Tutorial - Booklet Layout For Print InDesign Tutorial How to Make a Logo in Illustrator Illustration Master Class in Watercolour - Pandora Children's Book Page How To Vectorize Anything Using Illustrator Brushes The 3-in-1 Book Cover Trick with Adobe InDesign CC 2018 Five Flying Penguins resources, printing materials, Internet-content, interactive tools, video - children's book illustration process Illustration process for children's book - Watercolor How to make a multiple page layout in Adobe Illustrator and save as PDF *How to Layout Brochure Design | Adobe Illustrator TutorialFlat* Design Books Tower - Illustrator Tutorial Character Illustration from sketch to finish | Adobe Illustrator tutorial (Girl reading book) How to update the Pantone Colour Book Swatches in Adobe Illustrator, Photoshop and Indesign Using Adobe InDesign CS2 - Lesson 4: Layout Guidelines Columns Adobe Illustrator Training - Class 1 - Selection Tool Urdu / Hindi Setup If you have any further questions that are not covered in this

#### Adobe® Illustrator cs2

Adobe Illustrator CS2 is a vector graphics software widely used by designers in various spheres, like digital graphics, illustrations and printing. It is a convenient tool to develop any type of multimedia clips and mobile apps.

The Complete Beginners Guide To Adobe Illustrator ... Adobe® Creative Suite 2 Photoshop® Scripting Guide for Windows ... scripting language you are using, you could target both Photoshop CS2 and another Adobe Creative Suite 2 Application, such as Illustrator® CS2, in the same script.

### Adobe illustrator cs2 free download (Windows)

Book Cover on Illustrator HOW I ILLUSTRATED A CHILDRENS BOOK ILLUSTRATOR CS2 - CIRCULAR DESIGNER COM ROTATE TOOL How I Became A Children's Book Illustrator Adobe Software and Application The Biggest Choice of User Guides and Instruction Manuals - Free Download GoLive -Illustrator - InCopy - InDesign - Lightroom - LiveCycle - Media Encoder - Media Server - OnLocation - Photoshop - Prelude -Premiere - Presenter - Reader - RoboHelp - Sign - Soundbooth -Speedgrade - Technical Communication Suite - Ultra - Version Cue

#### A Guide to CS1 and CS2 Examinations

ADOBE ILLUSTRATOR CS2 User Guide Previewing artwork in its final output medium Illustrator provides several ways to preview how aspects of artwork will look when printed or viewed on the web: Provides an "ink preview" that approximates how blending, Overprint Preview mode (View > Overprint > Preview) transparency, and overprinting will appear in color-separated output.

## Illustrator CS2 JavaScript Scripting Reference

Sysfilter for Illustrator CS-CS5 provides you with the ability to transfer text from your Illustrator files to a text ... Sysfilter for Illustrator CS- ... your Illustrator files ... Sysfilter for Illustrator CS-CS5 ...

Adobe Illustrator CS2 Free Download Links - FixThePhoto.com Do one of the following: Click the two points to measure the distance between them. Click the first point and drag to the second point. Shift?drag to constrain the tool to multiples of 45°. The Info panel... Illustrator Cs2 Guide

Vector Tutorial - Tracing with the Pen Tool in Illustrator CS2 Simple drawing in Adobe Illustrator CS2 Learn Illustrator in 5 MINUTES! Beginner Tutorial Page layout - Educational Book - Illustrator. 5 Books Every Illustrator Must Read | Contracts Pricing Creativity Licenses \u0026 Illustration Agents Illustrator CS2: Intro to Vectors MAGAZINE LAYOUT IN ADOBE INDESIGN TUTORIAL - PHOTOSHOP \u0026 INDESIGN - Adobe InDesign Tutorial The ILLUSTRATOR'S GUIDE to COMPOSITION! The ILLUSTRATOR'S GUIDEBOOK - Review and Giveaway! Bird Count - Children's Book Illustration Process Ultimate Inking and Coloring Tutorial for Adobe Illustrator (short version) Flat Design Open Book - Illustrator Tutorial Adobe InDesign Tutorial -Booklet Layout For Print InDesign Tutorial How to Make a Logo in Illustrator Illustration Master Class in Watercolour - Pandora Children's Book Page How To Vectorize Anything Using Illustrator Brushes The 3-in-1 Book Cover Trick with Adobe InDesign CC 2018 Five Flying Penguins - children's book illustration process Illustration process for children's book - Watercolor How to make a multiple page layout in Adobe Illustrator and save as PDF

How to Layout Brochure Design | Adobe Illustrator Tutorial Flat Design Books Tower - Illustrator Tutorial Character Illustration from sketch to finish | Adobe Illustrator tutorial (Girl reading book) How to update the Pantone Colour Book Swatches in Adobe Illustrator, Photoshop and Indesign Using Adobe InDesign CS2 - Lesson 4: Layout Guidelines Columns Adobe Illustrator Training - Class 1 - Selection Tool Urdu / Hindi Setup Book Cover on Illustrator HOW I ILLUSTRATED A CHILDRENS BOOK ILLUSTRATOR CS2 - CIRCULAR DESIGNER COM ROTATE TOOL How I Became A Children's Book Illustrator Illustrator CS2 Visual Basic Scripting Reference Learn the basics of using the Smart Guides tool in Adobe Photoshop CS2. Use the Smart Guides tool in Photoshop CS2. Learn the basics of using the Smart Guides tool in Adobe Photoshop CS2. ... Microsoft Office Software Tips After Effects Sony Vegas Adobe Illustrator Adobe Flash Autodesk 3ds Max Audacity Final Cut FL Studio Maya GarageBand iMovie ... Illustrator User Guide - Adobe Inc. Adobe Illustrator Tips: Live Trace Live Trace, which appeared in Adobe Illustrator CS2, is a game-changer. Before Live Trace, an artist

AdobeÆ Illustrator® CS2 JavaScript Reference for Windows® and Mac OS®. NOTICE: All information contained herein is the property of Adob e Systems Incorporated. No part of this publication (whether in hardcopy or electronic form) may be reproduced or transmitted, in any form or by any means, electronic, mechanical, photocopying, recording, or

sketching an art piece using pen/pencil and paper would have...

Illustrator CS2 for Windows and Macintosh: Visual ...